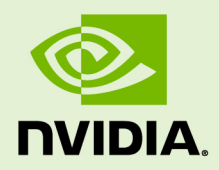

# NVJPEG

DA-06762-001\_v0.2.0 | October 2018

## **nvJPEG Libary Guide**

### **TABLE OF CONTENTS**

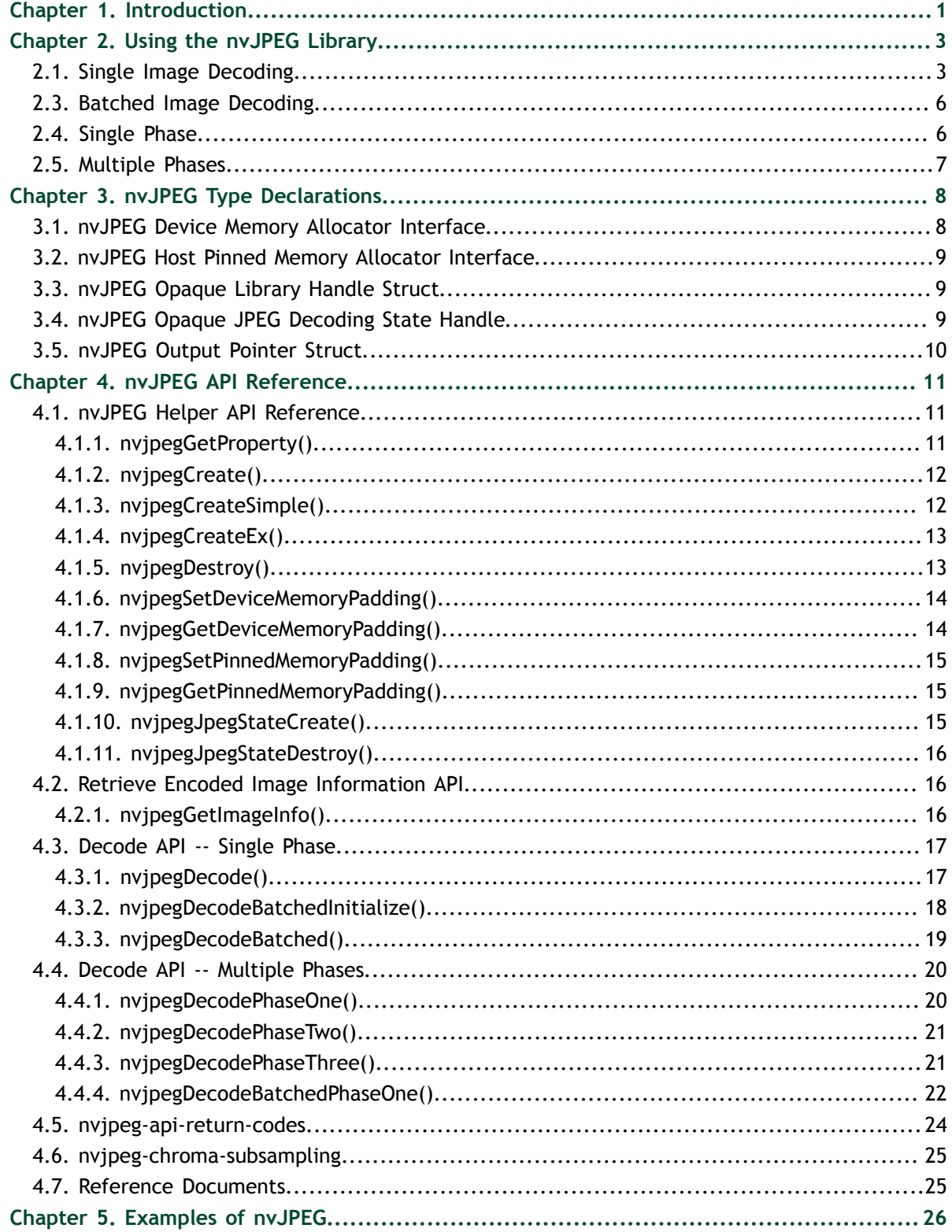

# <span id="page-2-0"></span>Chapter 1. **INTRODUCTION**

The nvJPEG 0.2.0 library provides high-performance, GPU accelerated JPEG decoding functionality for image formats commonly used in deep learning and hyperscale multimedia applications. The library offers single and batched JPEG decoding capabilities which efficiently utilize the available GPU resources for optimum performance; and the flexibility for users to manage the memory allocation needed for decoding.

The nvJPEG library enables the following functions: use the JPEG image data stream as input; retrieve the width and height of the image from the data stream, and use this retrieved information to manage the GPU memory allocation and the decoding. A dedicated API is provided for retrieving the image information from the raw JPEG image data stream.

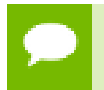

**Tip** Throughout this document, the terms "CPU" and "Host" are used synonymously. Similarly, the terms "GPU" and "Device" are synonymous.

The nvJPEG library supports the following:

#### **JPEG options:**

- Baseline and Progressive JPEG decoding
- **‣** 8 bits per pixel
- **‣** Huffman bitstream decoding
- **‣** 3 color channels (YCbCr) or 1 color channel (Grayscale)
- **‣** 8- and 16-bit quantization tables
- **‣** The following chroma subsampling for the 3 color channels Y, Cb, Cr (Y, U, V):
	- **‣** 4:4:4
	- **‣** 4:2:2
	- **‣** 4:2:0
	- $4.4 \cdot 0$
	- **‣** 4:1:1 and
	- $\blacktriangleright$  4:1:0

#### **Features:**

- **‣** Hybrid decoding using both the CPU (i.e., host) and the GPU (i.e., device).
- **‣** Input to the library is in the host memory, and the output is in the GPU memory.
- **‣** Single image and batched image decoding.
- **‣** Single phase and multiple phases decoding.
- **‣** Color space conversion.
- **‣** User-provided memory manager for the device and pinned host memory allocations.

# <span id="page-4-0"></span>Chapter 2. USING THE NVJPEG LIBRARY

The nvJPEG library provides functions for both the decoding of a single image, and batched decoding of multiple images.

# <span id="page-4-1"></span>2.1. Single Image Decoding

For single-image decoding you provide the data size and a pointer to the file data, and the decoded image is placed in the output buffer.

To use the nvJPEG library, start by calling the helper functions for initialization.

- 1. Create nvJPEG library handle with one of the helper functions **nvjpegCreateSimple() or nvjpegCreateEx()**.
- 2. Create JPEG state with the helper function **nvjpegJpegStateCreate()**. See [nvJPEG Type Declarations](#page-9-0) and **[nvjpegJpegStateCreate\(\)](#page-16-2)**.

Below is the list of helper functions available in the nvJPEG library:

- **‣ nvjpegStatus\_t nvjpegGetProperty(libraryPropertyType type, int \*value);**
- **‣ [DEPRECATED] nvjpegStatus\_t nvjpegCreate(nvjpegBackend\_t backend, nvjpegHandle\_t \*handle , nvjpeg\_dev\_allocator allocator);**
- **‣ nvjpegStatus\_t nvjpegCreateSimple(nvjpegHandle\_t \*handle);**
- **‣ nvjpegStatus\_t nvjpegCreateEx(nvjpegBackend\_t backend, nvjpegDevAllocator\_t \*dev\_allocator, nvjpegPinnedAllocator\_t \*pinned\_allocator, unsigned int flags, nvjpegHandle\_t \*handle);**
- **‣ nvjpegStatus\_t nvjpegDestroy(nvjpegHandle\_t handle);**
- **‣ nvjpegStatus\_t nvjpegJpegStateCreate(nvjpegHandle\_t handle, nvjpegJpegState\_t \*jpeg\_handle);**
- nvjpegStatus t nvjpegJpegStateDestroy(nvjpegJpegState handle);
- **‣** Other helper functions such as **nvjpegSet\*()** and **nvjpegGet\*()** can be used to configure the library functionality on per-handle basis. Refer to the [helper](#page-12-1) [API reference](#page-12-1) for more details.

 3. Retrieve the width and height information from the JPEG-encoded image by using the **nvjpegGetImageInfo()** function. See also **[nvjpegGetImageInfo\(\)](#page-17-2)**.

Below is the signature of **nvjpegGetImageInfo()** function:

```
nvjpegStatus_t nvjpegGetImageInfo(
nvjpegHandle_t handle,
 const unsigned char *data,
 size_t length,<br>int *nCompo
                          *nComponents,
 nvjpegChromaSubsampling_t *subsampling,<br>int *widths.
 int *widths,<br>int *heights
                          *heights);
```
For each image to be decoded, pass the JPEG data pointer and data length to the above function. The **nvjpegGetImageInfo()** function is thread safe.

- 4. One of the outputs of the above **nvjpegGetImageInfo()** function is **nvjpegChromaSubsampling\_t**. This parameter is an enum type, and its enumerator list is composed of the chroma subsampling property retrieved from the JPEG image. See [nvJPEG Chroma Subsampling.](#page-26-0)
- 5. Use the **nvjpegDecode()** function in the nvJPEG library to decode this single JPEG image. See the signature of this function below:

```
nvjpegStatus_t nvjpegDecode(
 nvjpegHandle_t handle,
 nvjpegJpegState_t jpeg_handle,
 const unsigned char *data,
size_t length,
 nvjpegOutputFormat_t output_format,
 nvjpegImage_t *destination,
cudaStream_t stream);
```
In the above **nvjpegDecode()** function, the parameters **nvjpegOutputFormat\_t**, **nvjpegImage\_t**, and **cudaStream\_t** can be used to set the output behavior of the **nvjpegDecode()** function. You provide the **cudaStream\_t** parameter to indicate the stream to which your asynchronous tasks are submitted.

6. **The nvjpegOutputFormat\_t parameter:**

The **nvjpegOutputFormat\_t** parameter can be set to one of the **output\_format** settings below:

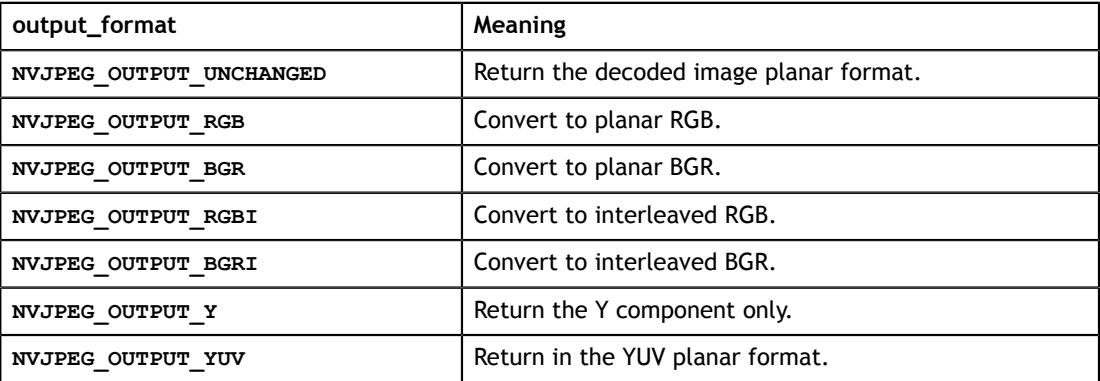

For example, if the output\_format is set to **NVJPEG\_OUTPUT\_Y** or **NVJPEG\_OUTPUT\_RGBI**, or **NVJPEG\_OUTPUT\_BGRI** then the output is written only to channel[0], and the other channels are not touched.

Alternately, in the case of planar output, the data is written to the corresponding channels of the **nvjpegImage\_t** destination structure.

Finally, in the case of grayscale JPEG and RGB output, the luminance is used to create the grayscale RGB.

 7. As mentioned above, an important benefit of the **nvjpegGetImageInfo()**function is the ability to utilize the image information retrieved from the the input JPEG image to allocate proper GPU memory for your decoding operation.

The **[nvjpegGetImageInfo\(\)](#page-17-2)** function returns the **widths**, **heights** and **nComponents** parameters.

```
nvjpegStatus_t nvjpegGetImageInfo(
                          handle,
  const unsigned char<br>size t
 const unsigned char *data,<br>size_t length,<br>int *nCompc
                                 *nComponents,
 nvjpegChromaSubsampling_t *subsampling,<br>int *widths,
  int *widths,<br>int *heights
                                 *heights);
```
You can use the retrieved parameters, **widths**, **heights** and **nComponents**, to calculate the required size for the output buffers, either for a single decoded JPEG, or for every decoded JPEG in a batch.

To optimally set the **destination** parameter for the **nvjpegDecode()** function, use the following guidelines:

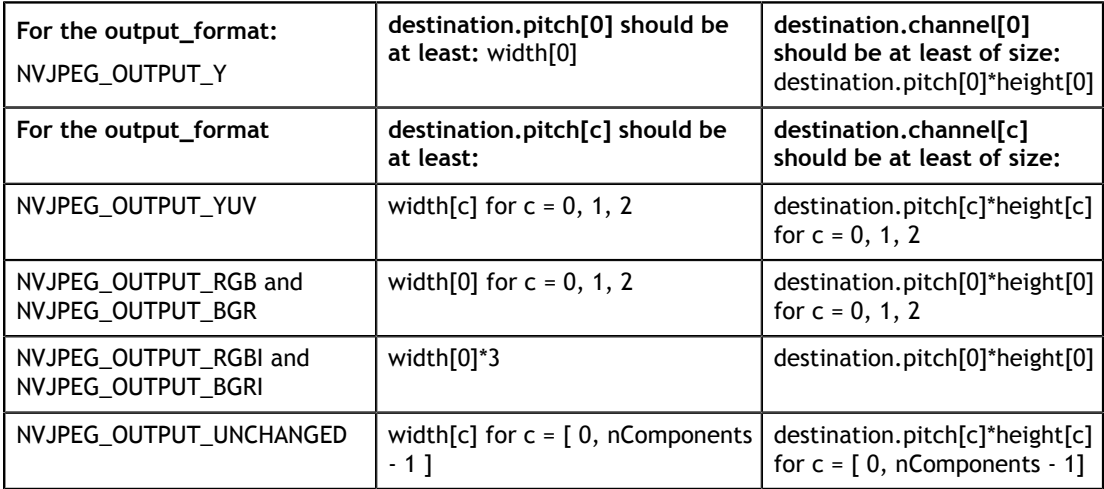

 8. Ensure that the **nvjpegImage\_t** structure (or structures, in the case of batched decode) is filled with the pointers and pitches of allocated buffers. The **nvjpegImage\_t** structure that holds the output pointers is defined as follows:

```
typedef struct
{
   unsigned char * channel [NVJPEG MAX COMPONENT];
   unsigned int pitch[NVJPEG_MAX_COMPONENT];
} nvjpegImage_t;
```
NVJPEG\_MAX\_COMPONENT is the maximum number of color components the nvJPEG library supports in the current release. For generic images, this is the maximum number of encoded channels that the library is able to decompress.

 9. Finally, when you call the **nvjpegDecode()** function with the parameters as described above, the **nvjpegDecode()** function fills the output buffers with the decoded data.

## 2.2. **Decode by Phases**

Alternately, you can decode a single image in multiple phases. This gives you flexibility in controlling the flow, and optimizing the decoding process.

To decode an image in multiple phases, follow these steps:

- 1. Just as when you are decoding in a single phase, create the JPEG state with the helper function **nvjpegJpegStateCreate()**.
- 2. Next, call the functions in the sequence below (see [Decode API -- Multiple Phases.](#page-21-0))
	- **‣ nvjpegDecodePhaseOne()**
	- **‣ nvjpegDecodePhaseTwo()**
	- **‣ nvjpegDecodePhaseThree()**
- 3. At the conclusion of the third phase, the **nvjpegDecodePhaseThree()** function writes the decoded output at the memory location pointed to by its **\*destination** parameter.

### <span id="page-7-0"></span>2.3. Batched Image Decoding

For the batched image decoding you provide pointers to multiple file data in the memory, and also provide the buffer sizes for each file data. The nvJPEG library will decode these multiple images, and will place the decoded data in the output buffers that you specified in the parameters.

# <span id="page-7-1"></span>2.4. Single Phase

For batched image decoding in single phase, follow these steps:

- 1. Call **nvjpegDecodeBatchedInitialize()** function to initialize the batched decoder. Specify the batch size in the **batch\_size** parameter. See **[nvjpegDecodeBatchedInitialize\(\)](#page-19-0)**.
- 2. Next, call **nvjpegDecodeBatched()** for each new batch. Make sure to pass the parameters that are correct to the specific batch of images. If the size of the batch changes, or if the batch decoding fails, then call the **nvjpegDecodeBatchedInitialize()** function again.

# <span id="page-8-0"></span>2.5. Multiple Phases

To decode a batch of images in multiple phases, follow these steps:

This is the only case where the JPEG state could be used by multiple threads at the same time.

- 1. Create the JPEG state with the helper function **nvjpegJpegStateCreate()**.
- 2. Call the **nvjpegDecodeBatchedInitialize()** function to initialize the batched decoder. Specify the batch size in the **batch\_size** parameter, and specify the **max\_cpu\_threads** parameter to set the maximum number of CPU threads that work on single batch.
- 3. Batched processing is done by calling the functions for the specific phases in sequence:
	- **‣** In the first phase, call **nvjpegDecodePhaseOne()** for each image in the batch, according to the index of the image in the batch. Note that this could be done using multiple threads. If multiple threads are used then the thread index in the range [0, max\_cpu\_threads-1] should be provided to the **nvjpegDecodeBatchedPhaseOne()** function. Before proceeding to the next phase, ensure that the **nvjpegDecodePhaseOne()** calls for every image have finished.
	- **‣** Next, call **nvjpegDecodePhaseTwo().**.
	- **‣** Finally, call **nvjpegDecodePhaseThree().**.
- 4. If you have another batch of images of the same size to process, then repeat from 3.

# <span id="page-9-0"></span>Chapter 3. NVJPEG TYPE DECLARATIONS

### <span id="page-9-1"></span>3.1. nvJPEG Device Memory Allocator Interface

```
typedef int (*tDevMalloc)(void**, size t);
typedef int (*tDevFree)(void*); 
typedef struct 
\left\{ \begin{array}{c} 1 \end{array} \right\} tDevMalloc dev_malloc; 
    tDevFree dev free;
 } nvjpegDevAllocator_t;
```
Users can tell the library to use their own device memory allocator. The function prototypes for the memory allocation and memory freeing functions are similar to the **cudaMalloc()** and **cudaFree()** functions. They should return 0 in case of success, and non-zero otherwise. A pointer to the **nvjpegDevAllocator\_t** structure, with properly filled fields, should be provided to the **nvjpegCreate()** function. NULL is accepted, in which case the default memory allocation functions **cudaMalloc()** and **cudaFree()** is used.

When the **nvjpegDevAllocator** t \*allocator parameter in the **nvjpegCreate()** or **nvjpegCreateEx()** function is set as a pointer to the above **nvjpegDevAllocator\_t** structure, then this structure is used for allocating and releasing the device memory. The function prototypes for the memory allocation and memory freeing functions are similar to the **cudaMalloc()** and **cudaFree()** functions. They should return 0 in case of success, and non-zero otherwise.

However, if the **nvjpegDevAllocator\_t \*allocator** parameter in the **nvjpegCreate()** or **nvjpegCreateEx()** function is set to NULL, then the default memory allocation functions **cudaMalloc()** and **cudaFree()** will be used. When using **nvjpegCreateSimple()** function to create library handle the default device memory allocator will be used.

# <span id="page-10-0"></span>3.2. nvJPEG Host Pinned Memory Allocator Interface

```
typedef int (*tPinnedMalloc)(void**, size t, unsigned int flags);
typedef int (*tPinnedFree)(void*);
typedef struct 
{
tPinnedMalloc pinned_malloc;
tPinnedFree pinned free;
} nvjpegPinnedAllocator t;
```
When the **nvjpegPinnedAllocator t** \*allocator parameter in the **nvjpegCreateEx()** function is set as a pointer to the above **nvjpegPinnedAllocator\_t** structure, then this structure will be used for allocating and releasing host pinned memory for copying data to/from device. The function prototypes for the memory allocation and memory freeing functions are similar to the **cudaHostAlloc()** and **cudaFreeHost()** functions. They will return 0 in case of success, and non-zero otherwise.

However, if the **nvjpegPinnedAllocator\_t \*allocator** parameter in the **nvjpegCreateEx()** function is set to NULL, then the default memory allocation functions **cudaHostAlloc()** and **cudaFreeHost()** will be used. When using **nvjpegCreate()** or **nvjpegCreateSimple()** function to create library handle, the default host pinned memory allocator will be used.

## <span id="page-10-1"></span>3.3. nvJPEG Opaque Library Handle Struct

```
struct nvjpegHandle;
typedef struct nvjpegHandle* nvjpegHandle_t;
```
The library handle is used in any consecutive nvJPEG library calls, and should be initialized first.

The library handle is thread safe, and can be used by multiple threads simultaneously.

# <span id="page-10-2"></span>3.4. nvJPEG Opaque JPEG Decoding State Handle

```
struct nvjpegJpegState;
typedef struct nvjpegJpegState* nvjpegJpegState_t;
```
The **nvjpegJpegState** structure stores the temporary JPEG information. It should be initialized before any usage. This JPEG state handle can be reused after being used in another decoding. The same JPEG handle should be used across the decoding phases for the same image or batch. Multiple threads are allowed to share the JPEG state handle only when processing same batch during first phase (**nvjpegDecodePhaseOne**) .

# <span id="page-11-0"></span>3.5. nvJPEG Output Pointer Struct

```
typedef struct
\{ unsigned char * channel[NVJPEG_MAX_COMPONENT];
 unsigned int pitch[NVJPEG_MAX_COMPONENT];
 } nvjpegImage_t;
```
The **nvjpegImage\_t** struct holds the pointers to the output buffers, and holds the corresponding strides of those buffers for the image decoding.

See [Single Image Decoding](#page-4-1) on how to set up the **nvjpegImage** t struct.

# <span id="page-12-0"></span>Chapter 4. NVJPEG API REFERENCE

This section describes the nvJPEG API.

# <span id="page-12-1"></span>4.1. nvJPEG Helper API Reference

The nvJPEG helper functions are used for initializing.

### <span id="page-12-2"></span>4.1.1. nvjpegGetProperty()

Gets the numeric value for the major or minor version, or the patch level, of the nvJPEG library.

#### **Signature:**

```
nvjpegStatus_t nvjpegGetProperty(
 libraryPropertyType type, 
int \starvalue);
```
#### **Parameters:**

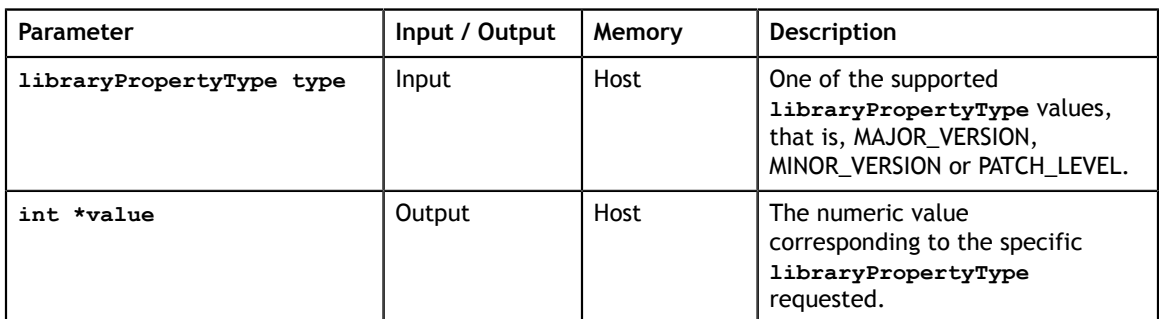

#### **Returns:**

### <span id="page-13-0"></span>4.1.2. nvjpegCreate()

Allocates and initializes the library handle.

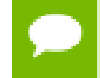

This function is deprecated. Use either **nvjpegCreateSimple()** or **nvjpegCreateEx()** functions to create the library handle.

#### **Signature:**

```
nvjpegStatus_t nvjpegCreate(
 nvjpegBackend_t backend,
nvjpegDevAllocator t *allocator,
nvjpegHandle_t \starhandle);
```
#### **Parameters:**

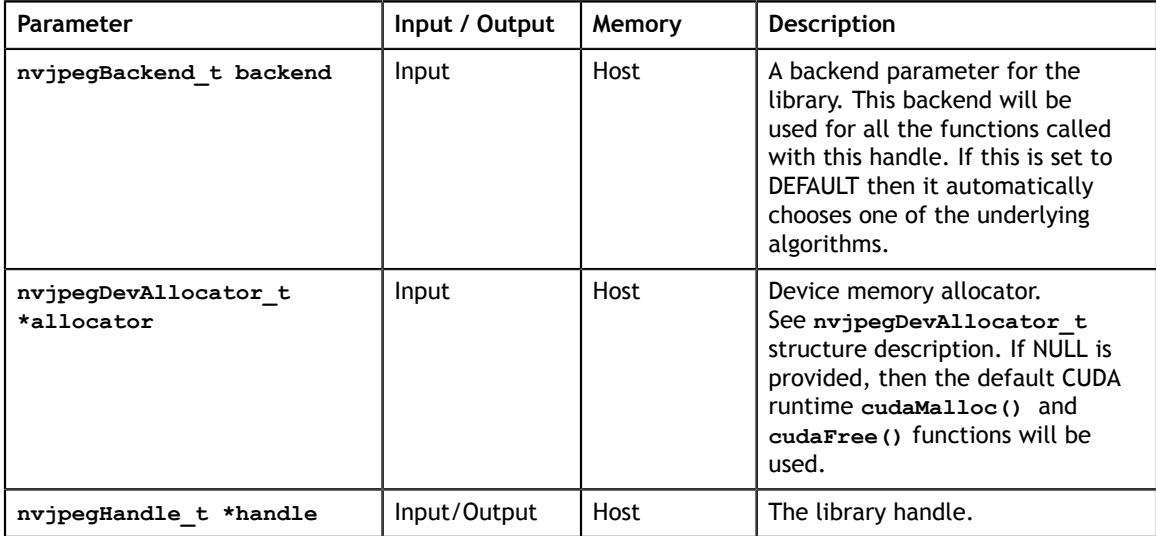

The **nvjpegBackend\_t** parameter is an **enum** type, with the below enumerated list values:

```
typedef enum {
NVJPEG BACKEND DEFAULT = 0,NVJPEGBACKEND HYBRID = 1,
} nvjpegBackend_t;
```
#### **Returns:**

**nvjpegStatus\_t** - An error code as specified in [nvJPEG API Return Codes.](#page-25-0)

### <span id="page-13-1"></span>4.1.3. nvjpegCreateSimple()

Allocates and initializes the library handle, with default codec implementations selected by library and default memory allocators.

#### **Signature:**

nvjpegStatus\_t nvjpegCreateSimple(nvjpegHandle\_t \*handle);

#### **Parameters:**

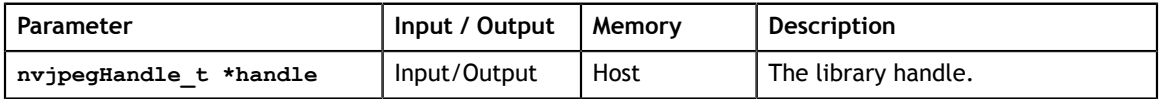

#### **Returns:**

**nvjpegStatus\_t** - An error code as specified in [nvJPEG API Return Codes.](#page-25-0)

### <span id="page-14-0"></span>4.1.4. nvjpegCreateEx()

Allocates and initializes the library handle using the provided arguments.

#### **Signature:**

```
nvjpegStatus_t nvjpegCreateEx(nvjpegBackend_t backend, 
 nvjpegDevAllocator_t *dev_allocator, 
          nvjpegPinnedAllocator_t *pinned_allocator, 
          unsigned int flags,
         nvjpegHandle t *handle);
```
#### **Parameters:**

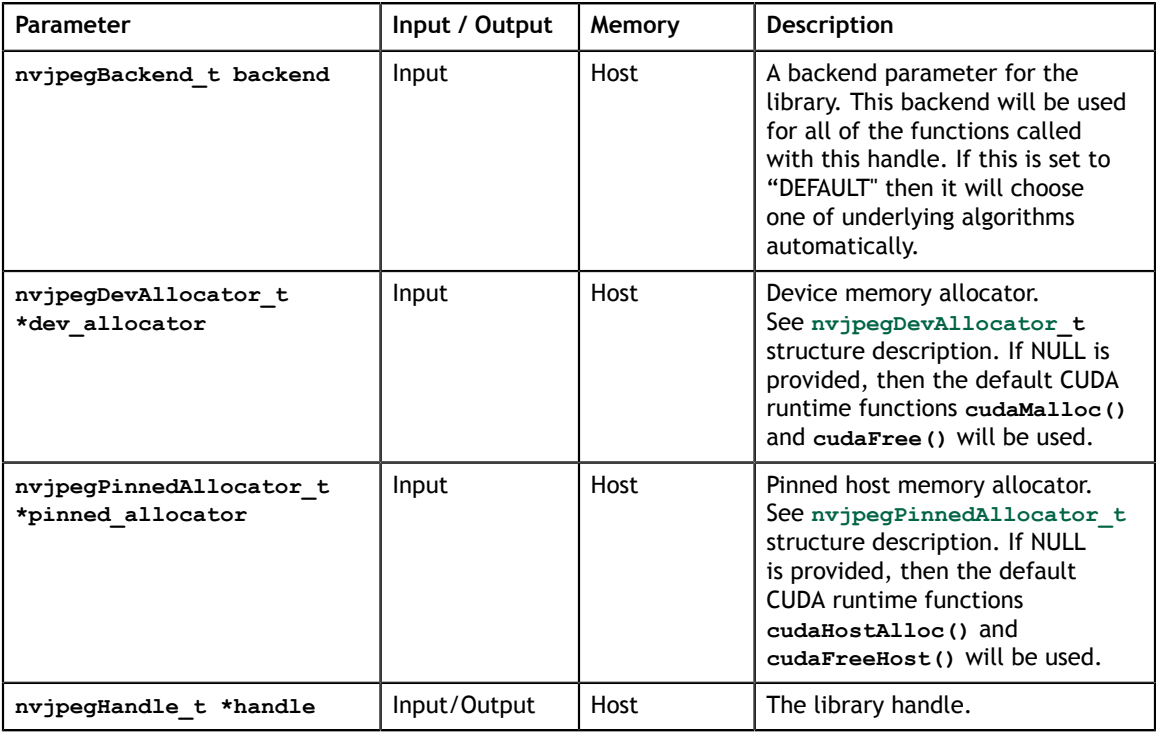

#### **Returns:**

**nvjpegStatus\_t** - An error code as specified in [nvJPEG API Return Codes.](#page-25-0)

### <span id="page-14-1"></span>4.1.5. nvjpegDestroy()

Releases the library handle.

#### **Signature:**

```
nvjpegStatus t nvjpegDestroy(nvjpegHandle t handle);
```
#### **Parameters:**

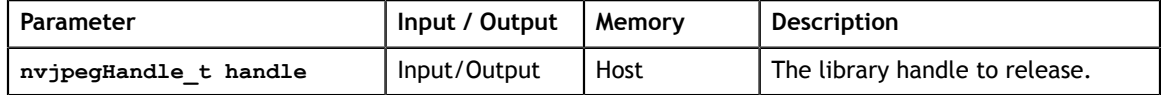

#### **Returns:**

```
nvjpegStatus_t - An error code as specified in nvJPEG API Return Codes.
```
### <span id="page-15-0"></span>4.1.6. nvjpegSetDeviceMemoryPadding()

Use the provided padding for all device memory allocations with specified library handle. A large number will help to amortize the need for device memory reallocations when needed.

#### **Signature:**

```
nvjpegStatus_t nvjpegSetDeviceMemoryPadding(
 size_t padding,
nvjpegHandle t handle);
```
#### **Parameters:**

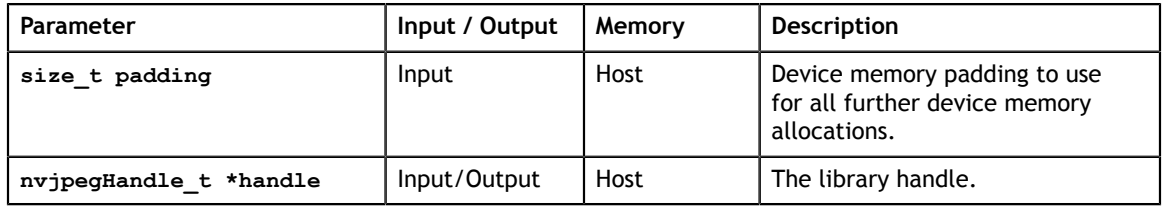

#### **Returns:**

**nvjpegStatus\_t** - An error code as specified in [nvJPEG API Return Codes.](#page-25-0)

### <span id="page-15-1"></span>4.1.7. nvjpegGetDeviceMemoryPadding()

Retrieve the device memory padding that is currently used for the specified library handle.

#### **Signature:**

```
nvjpegStatus_t nvjpegGetDeviceMemoryPadding(
 size_t *padding,
 nvjpegHandle_t handle);
```
#### **Parameters:**

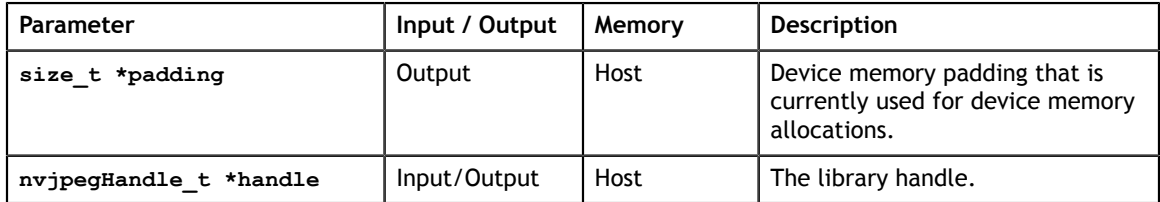

#### **Returns:**

**nvjpegStatus\_t** - An error code as specified in [nvJPEG API Return Codes.](#page-25-0)

### <span id="page-16-0"></span>4.1.8. nvjpegSetPinnedMemoryPadding()

Use the provided padding for all pinned host memory allocations with specified library handle. A large number will help to amortize the need for pinned host memory reallocations when needed.

#### **Signature:**

```
nvjpegStatus_t nvjpegSetPinnedMemoryPadding(
 size_t padding,
nvjpegHandle t handle);
```
#### **Parameters:**

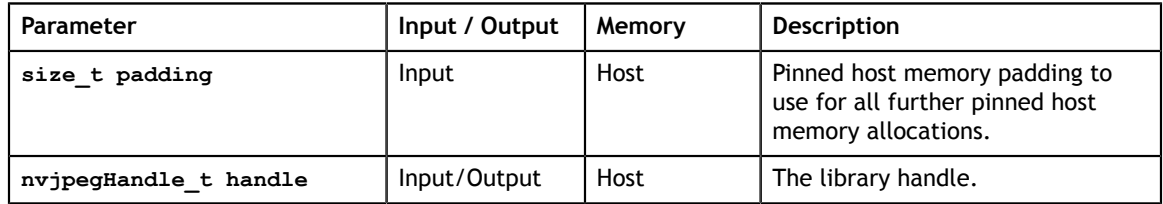

#### **Returns:**

**nvjpegStatus\_t** - An error code as specified in [nvJPEG API Return Codes.](#page-25-0)

### <span id="page-16-1"></span>4.1.9. nvjpegGetPinnedMemoryPadding()

Retrieve the pinned host memory padding that is currently used for specified library handle.

#### **Signature:**

```
nvjpegStatus_t nvjpegGetPinnedMemoryPadding(
size t *padding,
 nvjpegHandle_t handle);
```
#### **Parameters:**

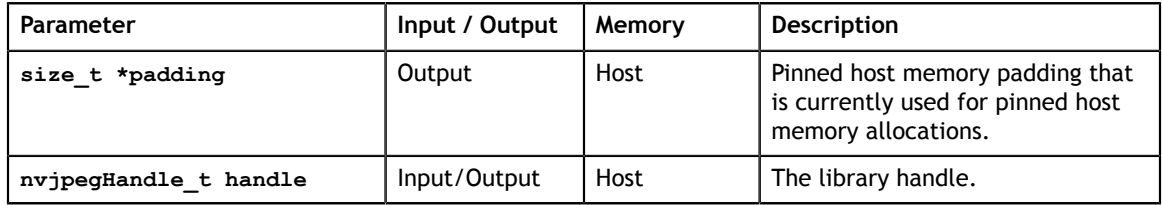

#### **Returns:**

**nvjpegStatus\_t** - An error code as specified in [nvJPEG API Return Codes.](#page-25-0)

### <span id="page-16-2"></span>4.1.10. nvjpegJpegStateCreate()

Allocates and initializes the internal structure required for the JPEG processing.

#### **Signature:**

```
nvjpegStatus_t nvjpegJpegStateCreate(
 nvjpegHandle_t handle,
 nvjpegJpegState_t *jpeg_handle);
```
#### **Parameters:**

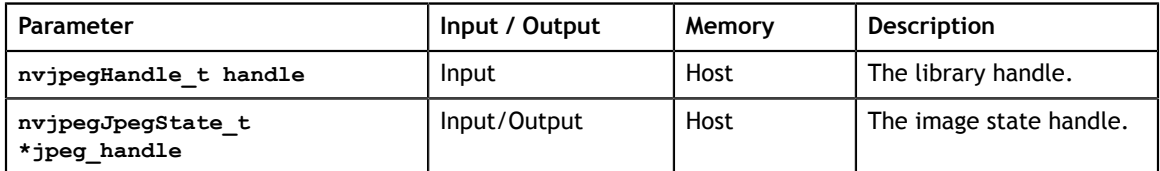

#### **Returns:**

```
nvjpegStatus_t - An error code as specified in nvJPEG API Return Codes.
```
### <span id="page-17-0"></span>4.1.11. nvjpegJpegStateDestroy()

Releases the image internal structure.

#### **Signature:**

nvjpegStatus t nvjpegJpegStateDestroy(nvjpegJpegState handle);

#### **Parameters:**

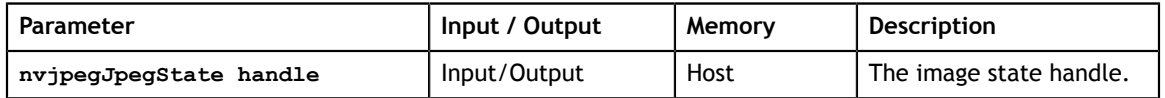

#### **Returns:**

**nvjpegStatus\_t** - An error code as specified in [nvJPEG API Return Codes.](#page-25-0)

### <span id="page-17-1"></span>4.2. Retrieve Encoded Image Information API

The helper functions for retrieving the encoded image information.

### <span id="page-17-2"></span>4.2.1. nvjpegGetImageInfo()

Decodes the JPEG header and retrieves the basic information about the image.

#### **Signature:**

```
nvjpegStatus_t nvjpegGetImageInfo(
nvjpegHandle_t handle,
 const unsigned char *data, 
size_t length,
int *nComponents,
 nvjpegChromaSubsampling_t *subsampling, 
int *widths,
int *heights);
```
#### **Parameters:**

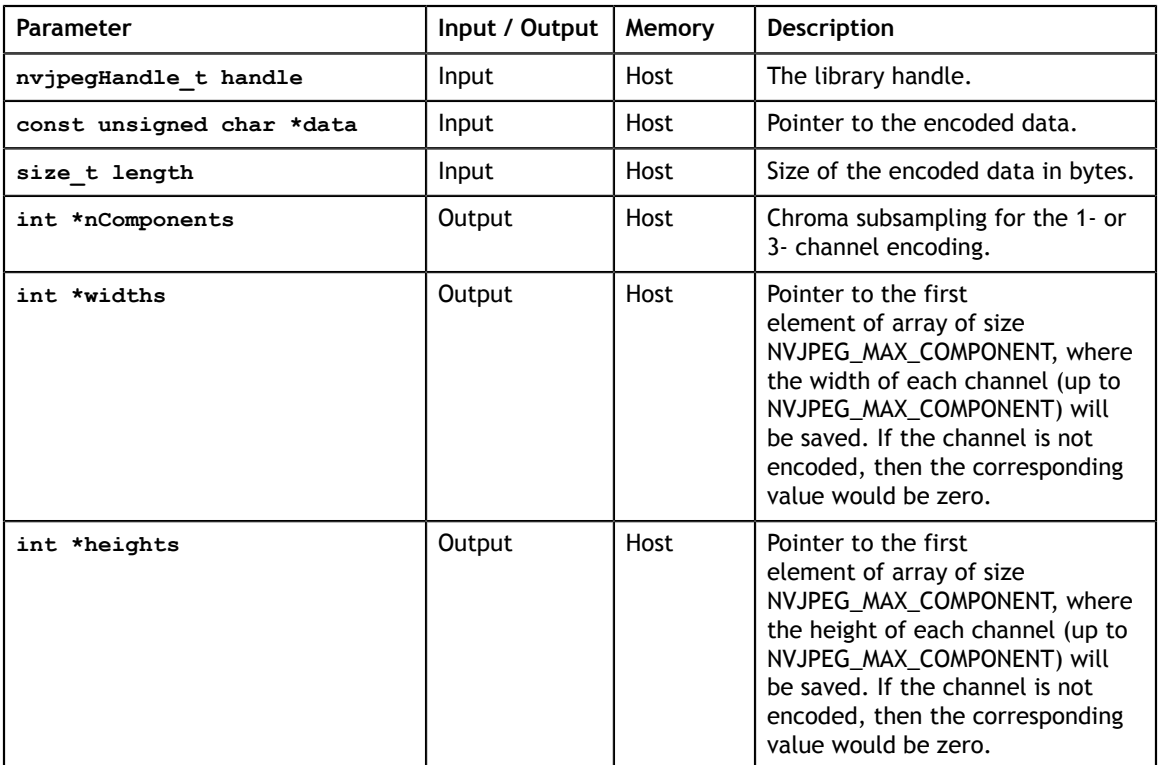

#### **Returns:**

**nvjpegStatus\_t** - An error code as specified in [nvJPEG API Return Codes.](#page-25-0)

### <span id="page-18-0"></span>4.3. Decode API -- Single Phase

Functions for decoding single image or batched images in a single phase.

### <span id="page-18-1"></span>4.3.1. nvjpegDecode()

Decodes a single image, and writes the decoded image in the desired format to the output buffers. This function is asynchronous with respect to the host. All GPU tasks for this function will be submitted to the provided stream.

#### **Signature:**

```
nvjpegStatus_t nvjpegDecode(
 nvjpegHandle_t handle,
 nvjpegJpegState_t jpeg_handle,
 const unsigned char *data,
size_t length,
 nvjpegOutputFormat_t output_format,
nvjpegImage_t *destination,
cudaStream_t stream);
```
#### **Parameters:**

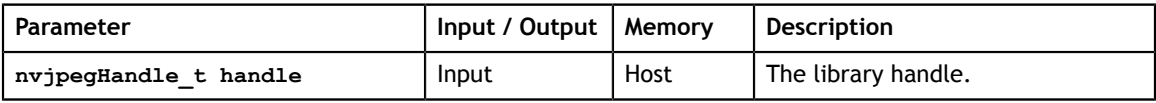

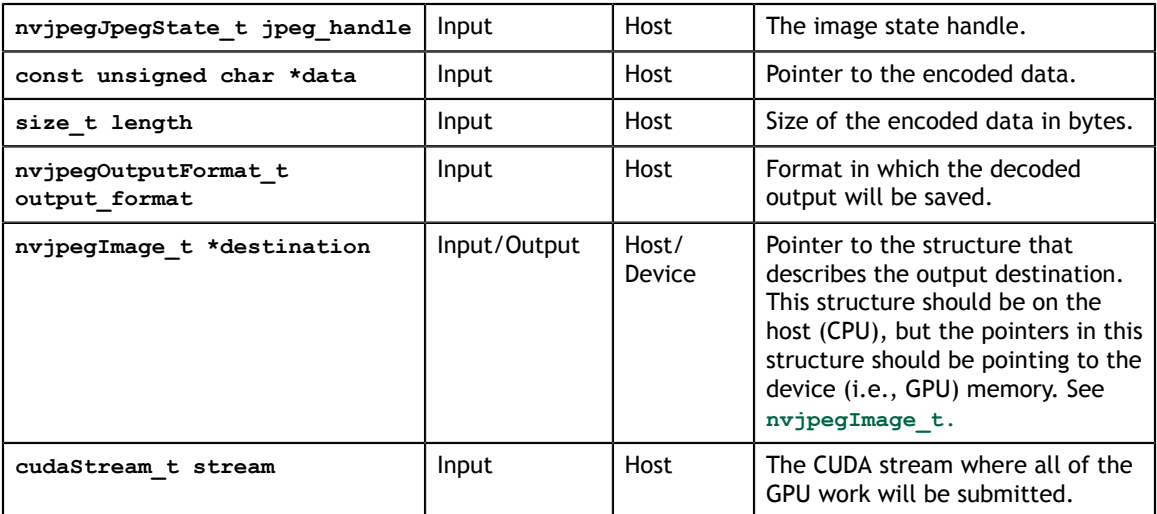

#### **Returns:**

**nvjpegStatus\_t** - An error code as specified in [nvJPEG API Return Codes.](#page-25-0)

### <span id="page-19-0"></span>4.3.2. nvjpegDecodeBatchedInitialize()

This function initializes the batched decoder state. The initialization parameters include the batch size, the maximum number of CPU threads, and the specific output format in which the decoded image will be saved. This function should be called once, prior to decoding the batches of images. Any currently running batched decoding should be finished before calling this function.

#### **Signature:**

```
nvjpegStatus_t nvjpegDecodeBatchedInitialize(
 nvjpegHandle_t handle,
 nvjpegJpegState_t jpeg_handle,
int batch_size,
 int max_cpu_threads,
 nvjpegOutputFormat_t output_format);
```
#### **Parameters:**

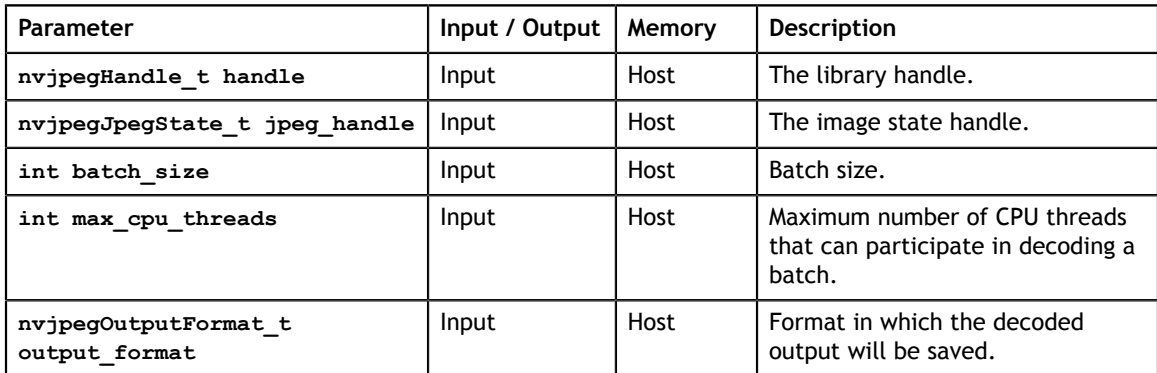

#### **Returns:**

### <span id="page-20-0"></span>4.3.3. nvjpegDecodeBatched()

Decodes the batch of images, and writes them to the buffers

described in the **destination** parameter in a format provided to **nvjpegDecodeBatchedInitialize()** function. This function is asynchronous with respect to the host. All GPU tasks for this function will be submitted to the provided stream.

#### **Signature:**

```
nvjpegStatus_t nvjpegDecodeBatched(
nvjpegHandle_t handle,
 nvjpegJpegState_t jpeg_handle,
 const unsigned char *const *data,
 const size_t *lengths, 
 nvjpegImage_t *destinations,
\overline{\text{cud}}aStream\overline{\text{t}} stream);
```
#### **Parameters:**

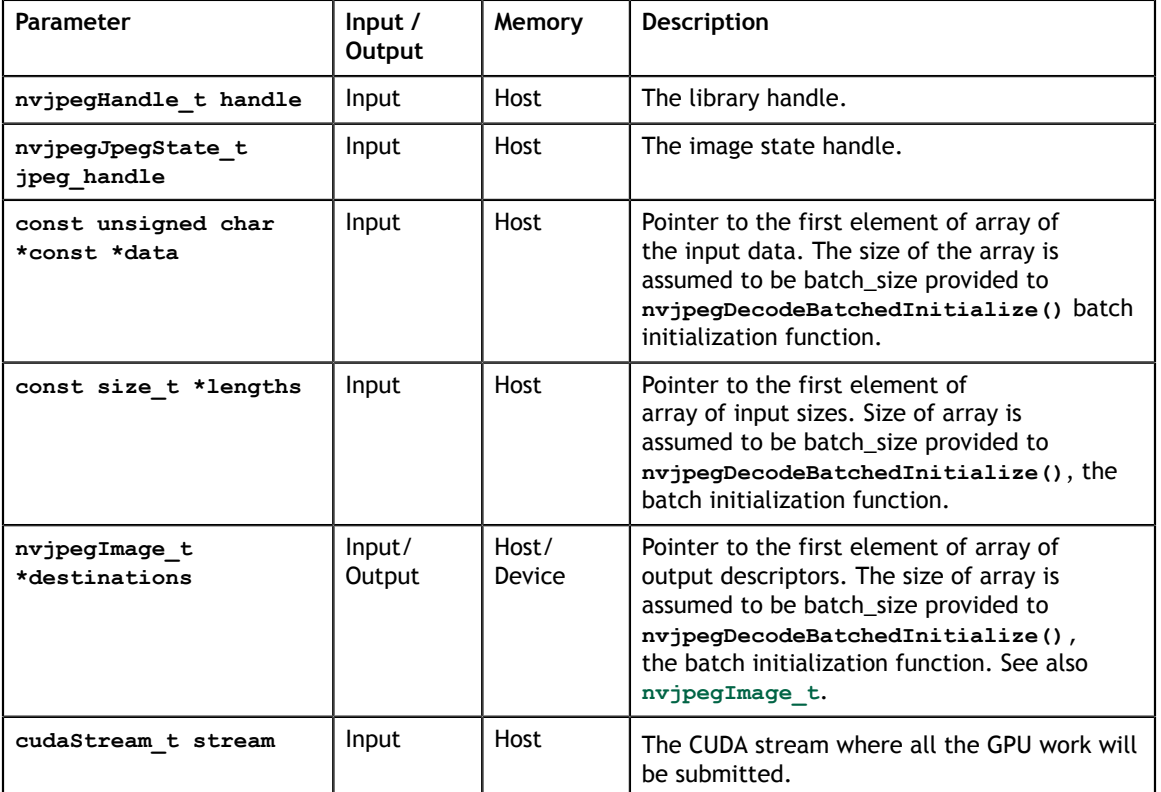

#### **Returns:**

## <span id="page-21-0"></span>4.4. Decode API -- Multiple Phases

The nvJPEG library provides an ability to control the decoding process in phases. In the simple case of a single-image decode you can split the decoding into phases. For decoding multiple images, you can overlap the decoding phases of separate images within a single thread. Finally, for the batched decode you can use multiple threads to split the host tasks. Synchronization between phases should be handled with CUDA events and CUDA stream synchronization mechanisms, by the user.

Note that first phases are synchronous with the respect to the host, while the second and third phases are asynchronous--for both single image and batched decode.

### <span id="page-21-1"></span>4.4.1. nvjpegDecodePhaseOne()

The first phase of a single-image decode. You provide all the inputs, and the nvJPEG library performs any required preprocessing on the host. Any previous calls to **nvjpegDecodePhaseOne()** and **nvjpegDecodePhaseTwo()** with the same **nvjpeg\_handle** parameter should be finished prior to this call.

#### **Signature:**

```
nvjpegStatus_t nvjpegDecodePhaseOne(
 nvjpegHandle_t handle,
 nvjpegJpegState_t jpeg_handle,
 const unsigned char *data,
size_t length,
 nvjpegOutputFormat_t output_format,
cudaStream_t stream);
```
#### **Parameters:**

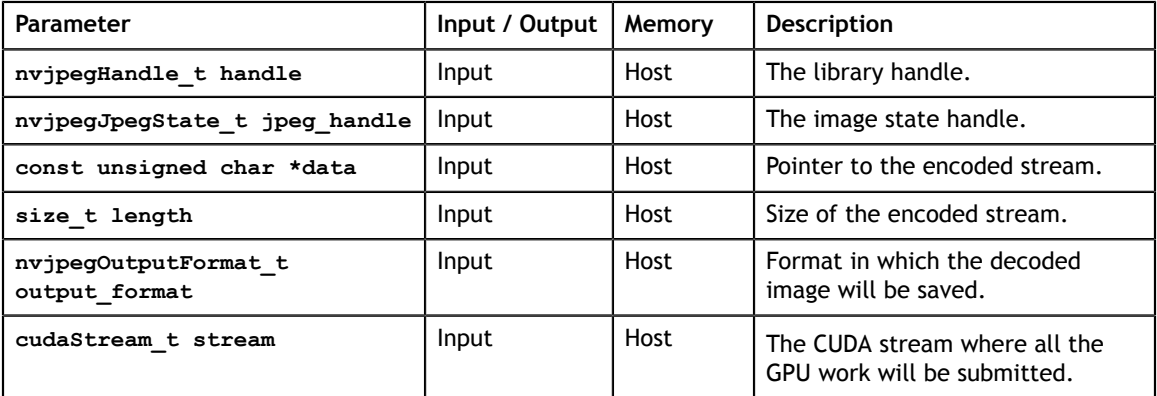

#### **Returns:**

### <span id="page-22-0"></span>4.4.2. nvjpegDecodePhaseTwo()

In this second phase of the decoding process, the GPU (that is, the device) is involved. The decoding task is transferred to the device memory. Any required preprocessing is performed on the device. Any previous calls to **nvjpegDecodePhaseTwo()** and **nvjpegDecodePhaseThree()** with the same **jpeg\_handle** parameter should be finished prior to this call.

#### **Signature:**

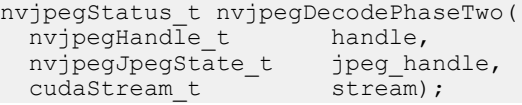

#### **Parameters:**

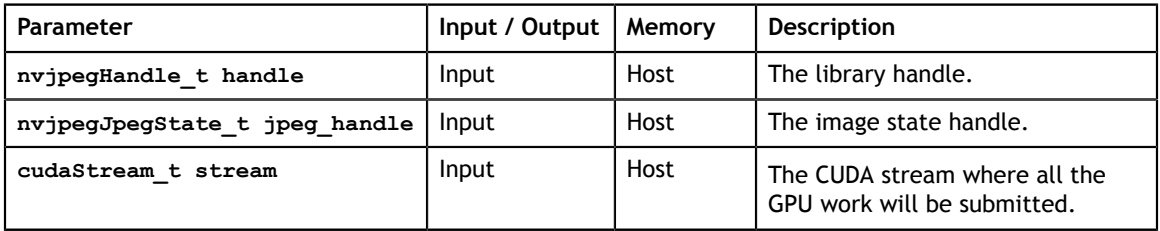

#### **Returns:**

**nvjpegStatus\_t** - An error code as specified in [nvJPEG API Return Codes.](#page-25-0)

### <span id="page-22-1"></span>4.4.3. nvjpegDecodePhaseThree()

In this third phase of the decoding process, the decoded image is written to the output, in the specified decoding format.

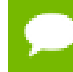

If the same **jpeg\_handle** is shared for decoding multiple images simultaneously, then these multiple images should be of the same **output\_format**.

#### **Signature:**

```
nvjpegStatus_t nvjpegDecodePhaseThree(
 nvjpegHandle_t handle,
 nvjpegJpegState_t jpeg_handle,
 nvjpegImage_t *destination,
cudaStream_t stream);
```
#### **Parameters:**

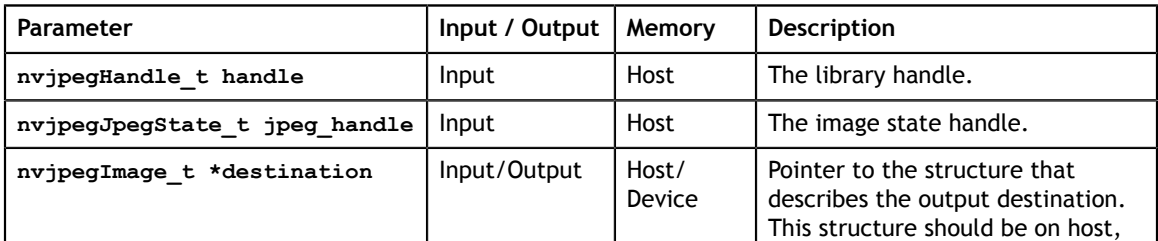

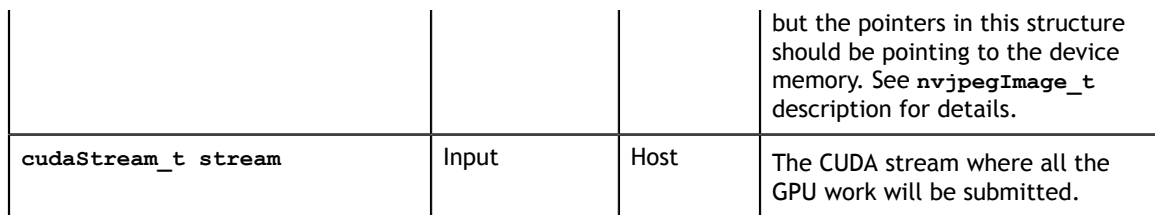

**Returns:**

**nvjpegStatus\_t** - An error code as specified in [nvJPEG API Return Codes.](#page-25-0)

### <span id="page-23-0"></span>4.4.4. nvjpegDecodeBatchedPhaseOne()

This first phase of the batched decoding should be called separately for each image in the batch. The batch initialization API, with appropriate batch parameters, should be called prior to starting the task with the batch.

If the batch parameters (batch size, number of threads, output format) did not change, then there is no need to initialize the batch again before starting the task.

It is possible to use multiple threads to split this first phase of the task. In which case, each thread should have a unique index. Provide the index of the image in the batch, and use the same JPEG decoding state parameter.

The thread index for the batch should be in the range of **[0, max\_cpu\_threads-1]**. The image index should be in the range of **[0, batch\_size-1]**. Any previous calls to **nvjpegDecodeBatchedPhaseOne()** and **nvjpegDecodeBatchedPhaseTwo()** on a different batch with the same JPEG state handle parameter should be completed prior to this call.

#### **Signature:**

```
nvjpegStatus_t nvjpegDecodeBatchedPhaseOne(
 nvjpegHandle_t handle,
 nvjpegJpegState_t jpeg_handle,
 const unsigned char *data,
size_t length,
 int image_idx,<br>int thread idx
                      thread_idx,<br>stream);
 cudaStream t
```
#### **Parameters:**

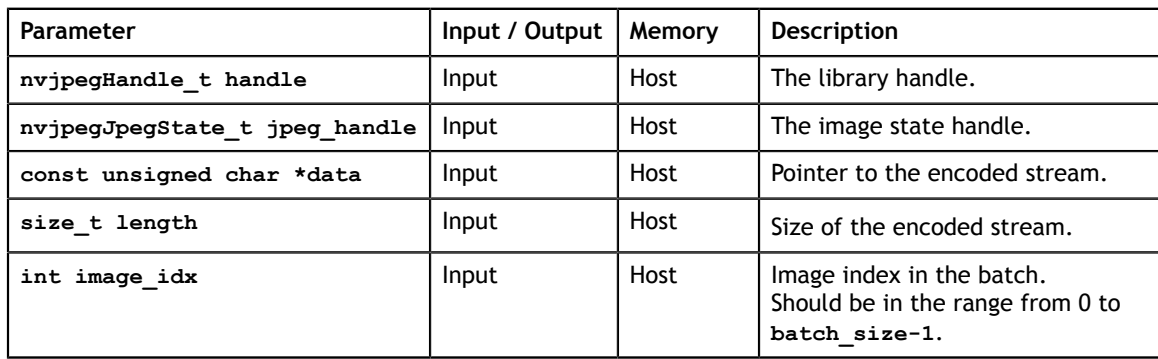

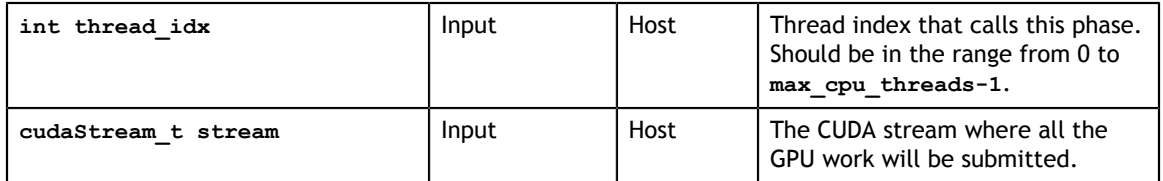

#### **Returns:**

**nvjpegStatus\_t** - An error code as specified in [nvJPEG API Return Codes.](#page-25-0)

### 4.4.5. **nvjpegDecodeBatchedPhaseTwo()**

This phase should be called once per batch. It should be called only after the **nvjpegDecodeBatchedPhaseOne()** calls for every image in the batch have finished. Any prior calls to **nvjpegDecodeBatchedPhaseTwo()** and **nvjpegDecodeBatchedPhaseThree()** for other batches with the same JPEG state handle parameter should be finished prior this call.

#### **Signature:**

```
nvjpegStatus_t nvjpegDecodeBatchedPhaseTwo(
 nvjpegHandle_t handle, 
 nvjpegJpegState_t jpeg_handle, 
cudaStream_t stream);
```
#### **Parameters:**

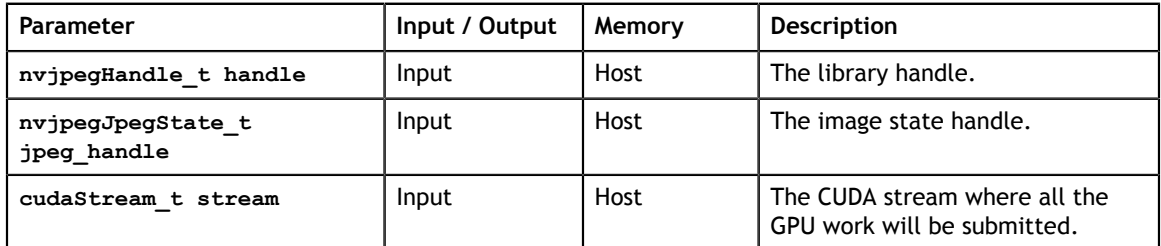

**Returns:**

**nvjpegStatus\_t** - An error code as specified in [nvJPEG API Return Codes.](#page-25-0)

### 4.4.6.  **nvjpegDecodeBatchedPhaseThree()**

This phase should be called once per batch. It should be called only after the **nvjpegDecodeBatchedPhaseTwo()** call for the same batch has finished.

Between a call to **nvjpegDecodeBatchedPhaseTwo()** and a call to this function, no calls are allowed to **nvjpegDecodeBatchedPhaseTwo()** or **nvjpegDecodeBatchedPhaseThree()** for any other batch with the same JPEG state handle parameter.

#### **Signature:**

```
nvjpegStatus_t nvjpegDecodeBatchedPhaseThree(
 nvjpegHandle_t handle, 
 nvjpegJpegState_t jpeg_handle, 
 nvjpegImage_t *destinations, 
cudaStream_t stream);
```
#### **Parameters:**

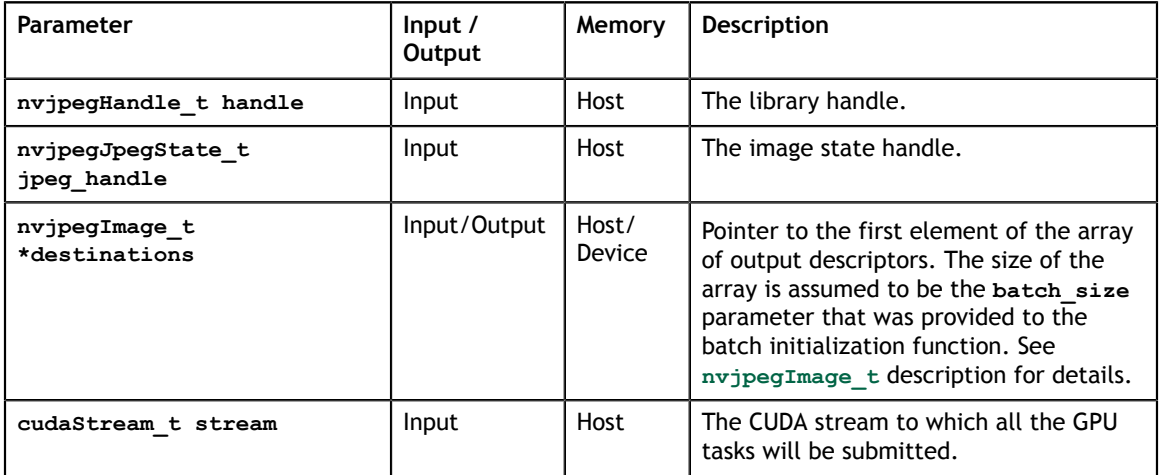

#### **Returns:**

**nvjpegStatus\_t** - An error code as specified in [nvJPEG API Return Codes.](#page-25-0)

### <span id="page-25-0"></span>4.5. nvjpeg-api-return-codes

The nvJPEG API adheres to the following return codes and their indicators:

```
typedef enum
{
NVJPEG STATUS SUCCESS = 0,NVJPEG STATUS NOT INITIALIZED = 1,
 NVJPEG_STATUS_INVALID_PARAMETER = 2,
 NVJPEG_STATUS_BAD_JPEG = 3,
NVJPEGSTATUS_JPEG_NOT_SUPPORTED = 4,
 NVJPEG_STATUS_ALLOCATOR_FAILURE = 5,
 NVJPEG_STATUS_EXECUTION_FAILED = 6,
NVJPEGSTATUSARCHMISMATCH = 7,
NVJPEGSTATUSTINTERNAL ERROR = 8,
} nvjpegStatus_t;
```
**Description of the returned error codes:**

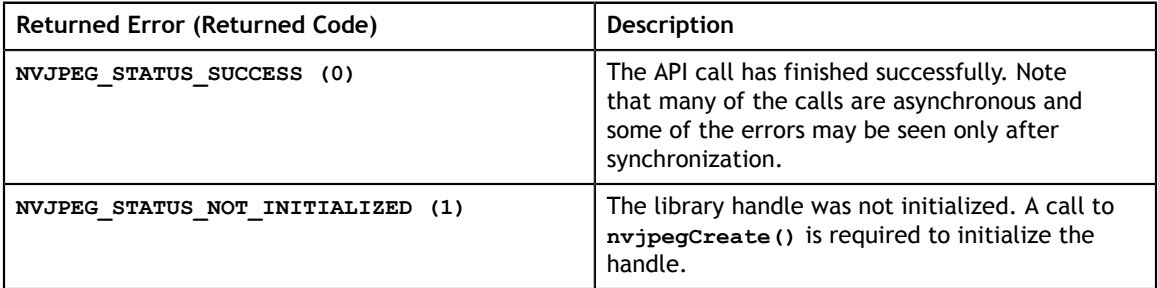

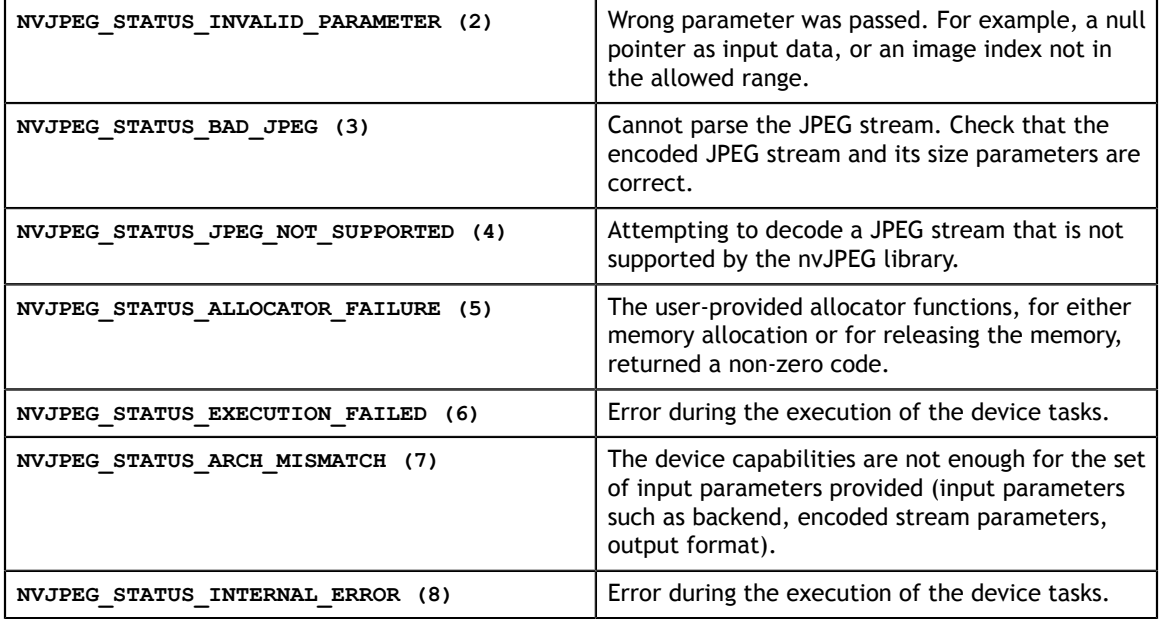

## <span id="page-26-0"></span>4.6. nvjpeg-chroma-subsampling

One of the outputs of the **nvjpegGetImageInfo()** API is **nvjpegChromaSubsampling\_t**. This parameter is an **enum** type, and its enumerator list comprises of the chroma subsampling property retrieved from the encoded JPEG image. Below are the chroma subsampling types the **nvjpegGetImageInfo()** function currently supports:

```
typedef enum
{
 NVJPEG_CSS_444,
 NVJPEG_CSS_422,
 NVJPEG_CSS_420,
 NVJPEG_CSS_440,
 NVJPEG_CSS_411,
 NVJPEG_CSS_410,
 NVJPEG_CSS_GRAY,
 NVJPEG_CSS_UNKNOWN
} nvjpegChromaSubsampling_t;
```
# <span id="page-26-1"></span>4.7. Reference Documents

Refer to the JPEG standard:<https://jpeg.org/jpeg/>

# <span id="page-27-0"></span>Chapter 5. EXAMPLES OF NVJPEG

This package contains the library header and a set of libraries—static and shared. Shared libraries (the **libnvjpeg.so** and the respective versioned libraries) have all of the CUDA toolkit dependencies statically linked. However, if you want to link against the static library (**libnvjpeg\_static.a**) you also need to link the other dependencies—for example dl, rt and thread libraries.

**Example of linking shared library:**

```
g++ -Icuda-linux64-nvjpeg/include -lnvjpeg -Lcuda-linux64-nvjpeg/
lib64 my_example.cpp -o my_example
```
**Example of linking static library:**

```
g++ -Icuda-linux64-nvjpeg/include -lnvjpeg_static -ldl -lrt -pthread
-Lcuda-linux64-nvjpeg/lib64 my_example.cpp -o my_example
```
**Example**

Below example shows how to use the various nvJPEG APIs.

Compile with the following command from the **examples** folder, assuming CUDA 9.0 is installed at the path **/usr/local/cuda-9.0**:

```
g++ -O3 -m64 nvjpeg_example.cpp -I../include -lnvjpeg -L../lib64 -I/
usr/local/cuda-9.0/include -ldl -lrt -pthread -lcudart -L/usr/local/
cuda-9.0/lib64 -Wl,-rpath=../lib64 -Wl,-rpath=/usr/local/cuda-9.0/
lib64 -o nvjpeg_example
```
The below examples show how to decode the JPEG files using either single or batched API, and write the decoded files as BMP images.

**To decode a single image:**

```
./nvjpeg_example -i /tmp/my_image.jpg -fmt rgb -o /tmp
```
**To decode multiple images in the folder using the batched API in separate phases:**

```
./nvjpeg_example -i /tmp/my_images/ -fmt rgb -b 32 -pipelined -
batched -o /tmp
```
Run the command **./nvjpeg\_example -h** for the description of the parameters.

#### **Notice**

ALL NVIDIA DESIGN SPECIFICATIONS, REFERENCE BOARDS, FILES, DRAWINGS, DIAGNOSTICS, LISTS, AND OTHER DOCUMENTS (TOGETHER AND SEPARATELY, "MATERIALS") ARE BEING PROVIDED "AS IS." NVIDIA MAKES NO WARRANTIES, EXPRESSED, IMPLIED, STATUTORY, OR OTHERWISE WITH RESPECT TO THE MATERIALS, AND EXPRESSLY DISCLAIMS ALL IMPLIED WARRANTIES OF NONINFRINGEMENT, MERCHANTABILITY, AND FITNESS FOR A PARTICULAR PURPOSE.

Information furnished is believed to be accurate and reliable. However, NVIDIA Corporation assumes no responsibility for the consequences of use of such information or for any infringement of patents or other rights of third parties that may result from its use. No license is granted by implication of otherwise under any patent rights of NVIDIA Corporation. Specifications mentioned in this publication are subject to change without notice. This publication supersedes and replaces all other information previously supplied. NVIDIA Corporation products are not authorized as critical components in life support devices or systems without express written approval of NVIDIA Corporation.

#### **Trademarks**

NVIDIA and the NVIDIA logo are trademarks or registered trademarks of NVIDIA Corporation in the U.S. and other countries. Other company and product names may be trademarks of the respective companies with which they are associated.

#### **Copyright**

© 2018 NVIDIA Corporation. All rights reserved.

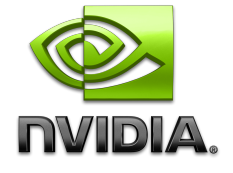